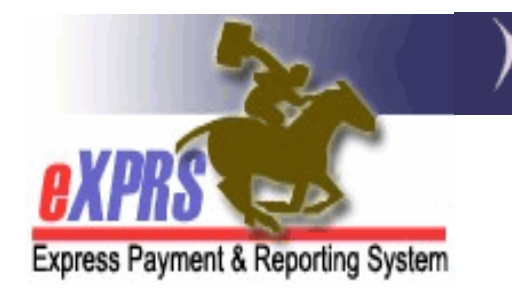

## This Assistance Guide/Help Doc is currently being developed or revised.

## Please check back later.